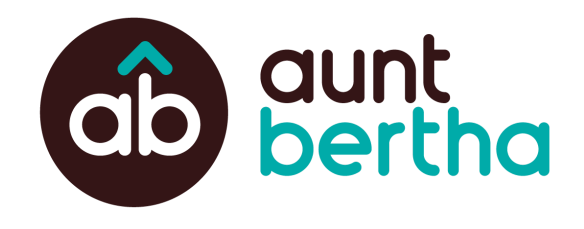

# **Customer Agency Simple Search Request**

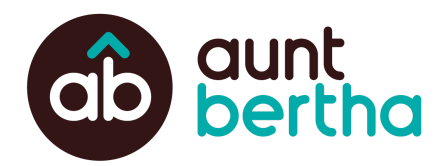

## **Customer Agency Simple Search Request**

### **I want my partners to have simple search boxes on their websites that link back to my social services platform. How can I do that?**

Luckily, there is an easy form that you can share with your partners! Organizations in your network just need to go to: **[company.auntbertha.com/simple-search](https://company.auntbertha.com/simple-search)** and Aunt Bertha's Community Engagement team will work with them to get the correct Simple Search Box added.

#### **Great! Do you have any sample copy that helps explain this to my partners?**

#### **SUBJECT: New Feature from <b>Search Name**]

#### Hi [Name],

I wanted to let you know about a new feature released for **[Search/WL Name]**. The Simple Search Box. The Simple Search Box will allow [Org Name] to have the power of [Search Name]'s search, right from your website – no more using staff time to keep resources up to date, and people in need to can find more programs that help, without having to remember another website address.

The Simple Search Box is an entry point to the **[Search Name]** search experience that doesn't start with going to **[WL** URL]. Here's how it works:

1. A user goes to any page where a Simple Search Box lives.

2. They type in a zip code to the Simple Search Box and click "Search,"

3. A new tab opens the [Search Name] webpage on their browser. The user sees a homepage with the number of programs serving that zip code.

4. They can then start looking for specific services as they would on the normal [Search Name] search page.

The Simple Search Box also has a hidden superpower! It comes with free analytics on the kinds of services people are searching for, where they are searching, and when they are looking for help. We're hoping for as many organizations as possible to add the Simple Search Box to their sites so we can meet more people in need where they are, and start connecting them to programs like yours in [city/region/community]! **Click here to learn more and get [started](https://company.auntbertha.com/for-nonprofits/the-open-toolkit/simple-search-tool/)**.

Thank you,

[Name]

**Public** 

Public Release Authorized